# STEP 6. 図形を使って地図を作りましょう

## 1. 新しいスライドを開いて地図を作りましょう

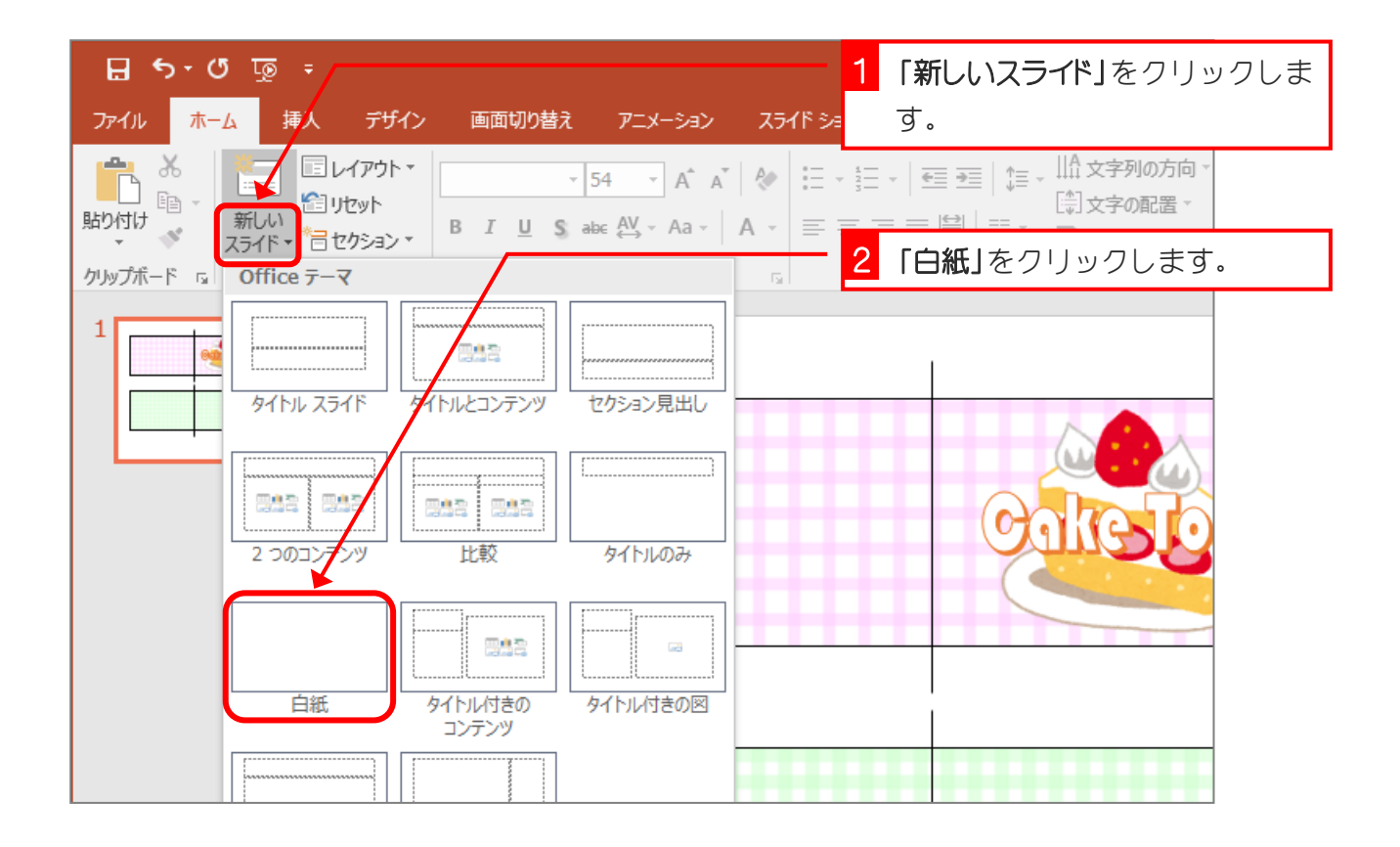

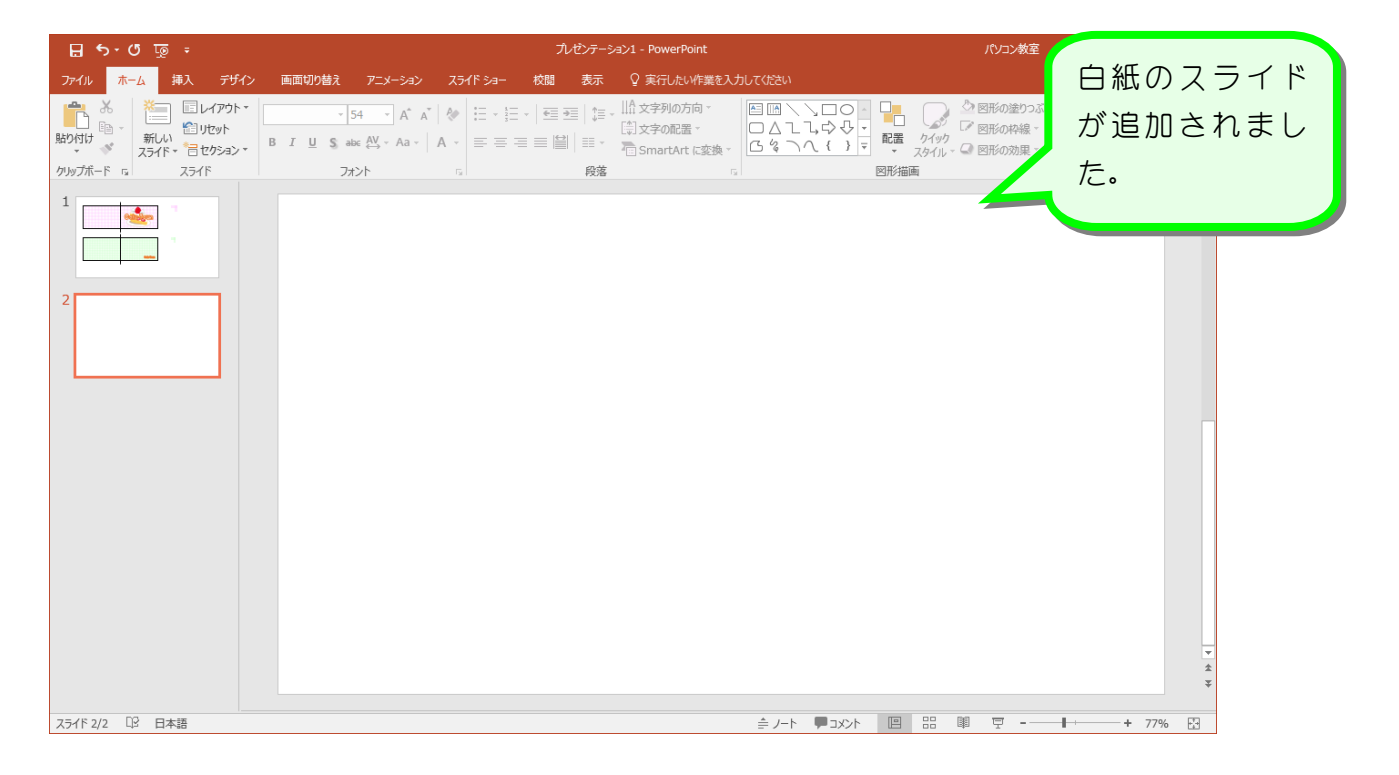

# 2. 角丸四角形で端の丸い道路を描きましょう

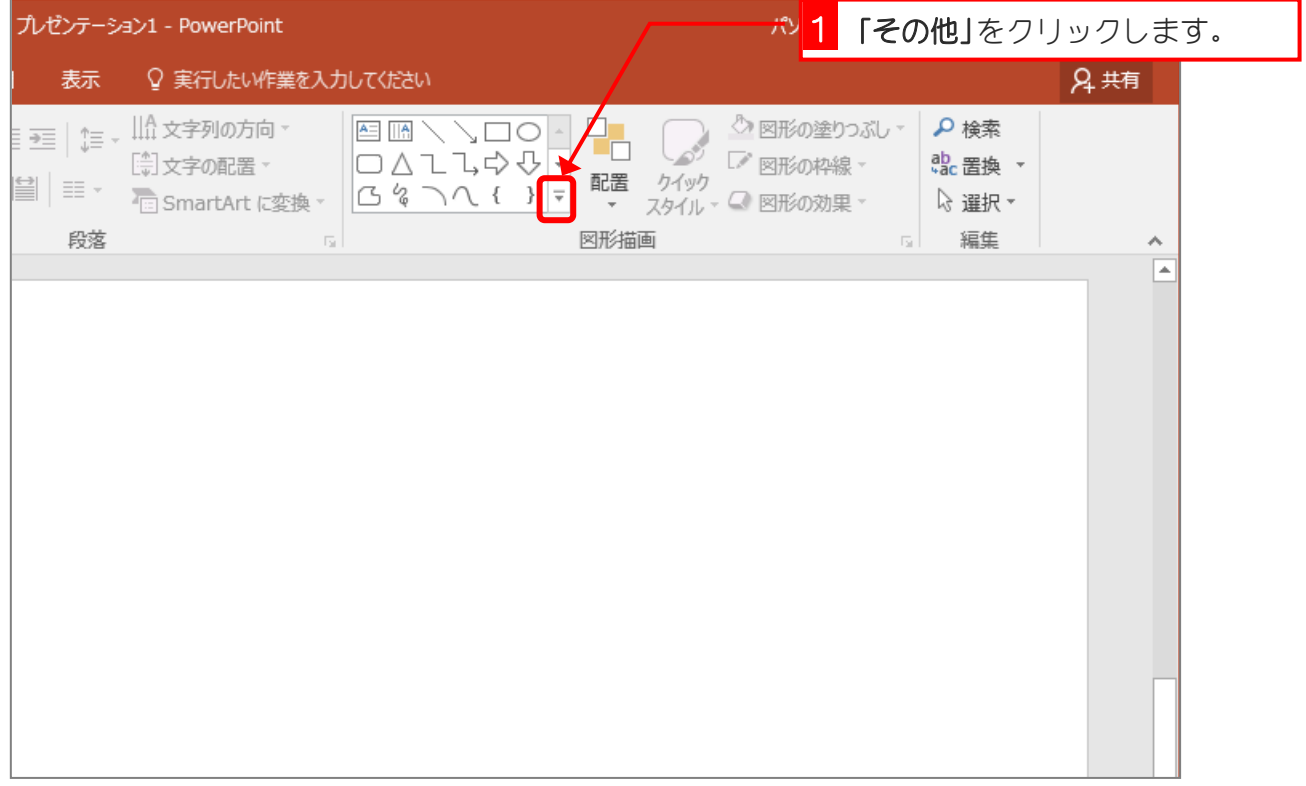

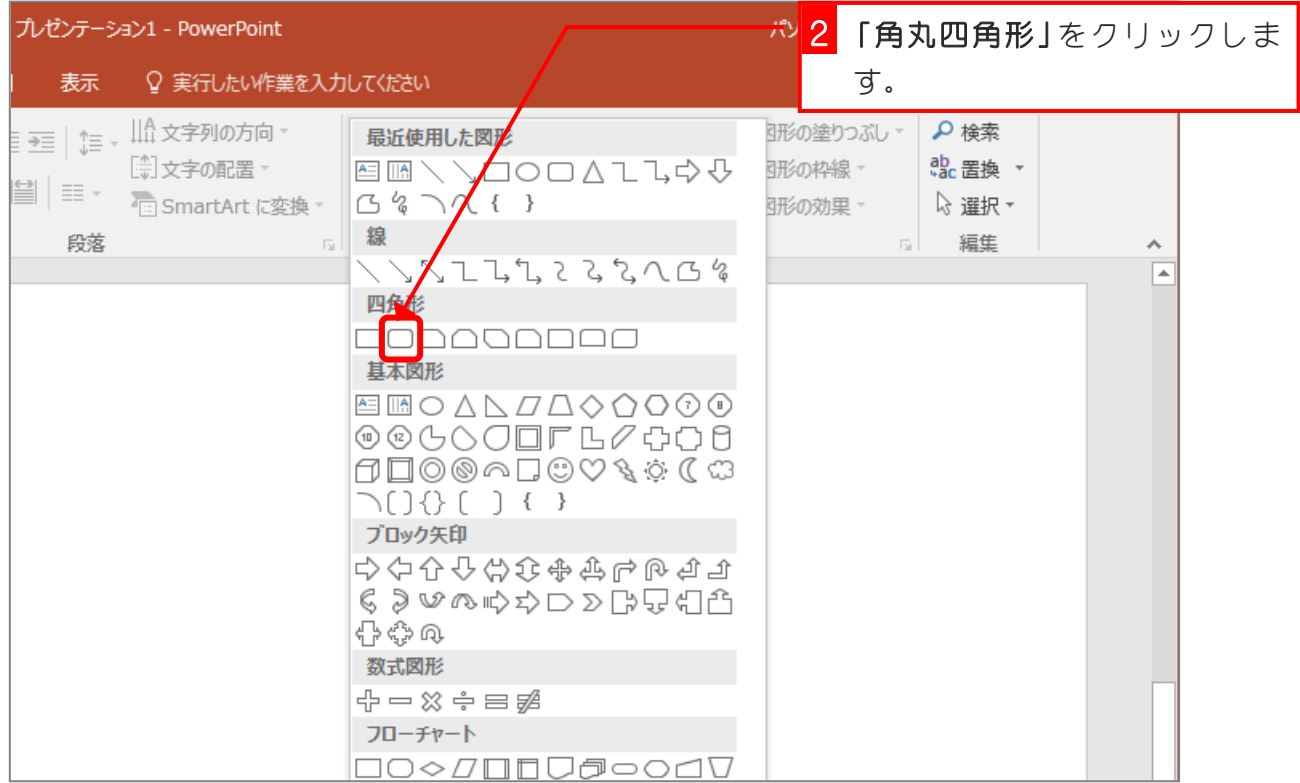

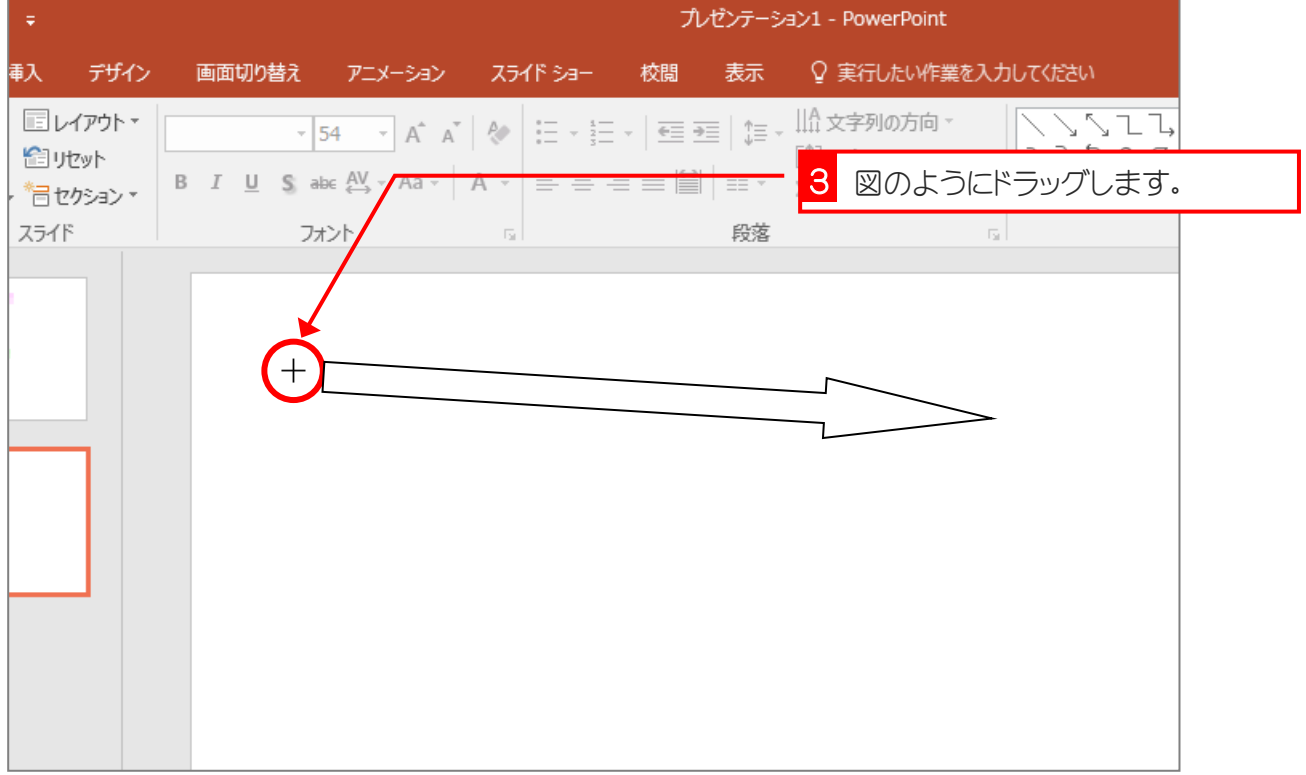

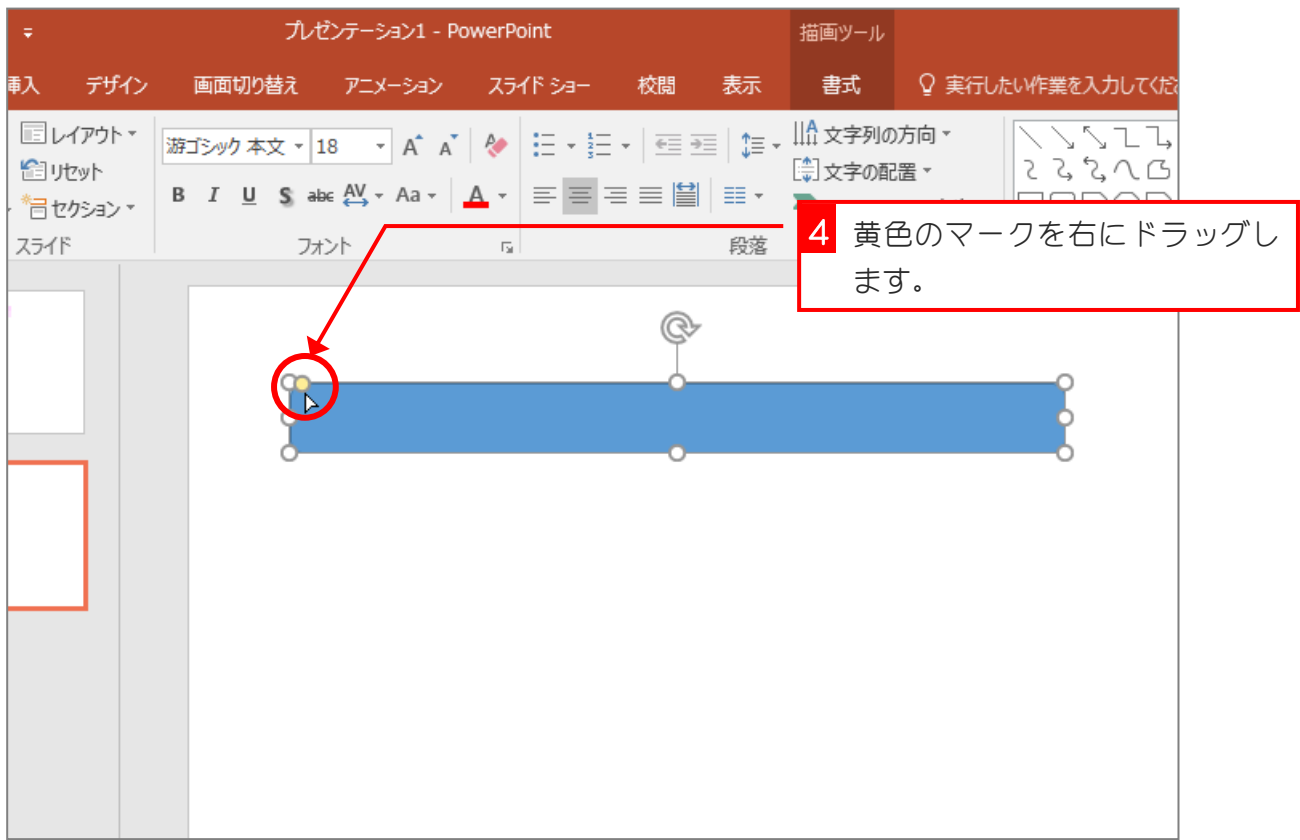

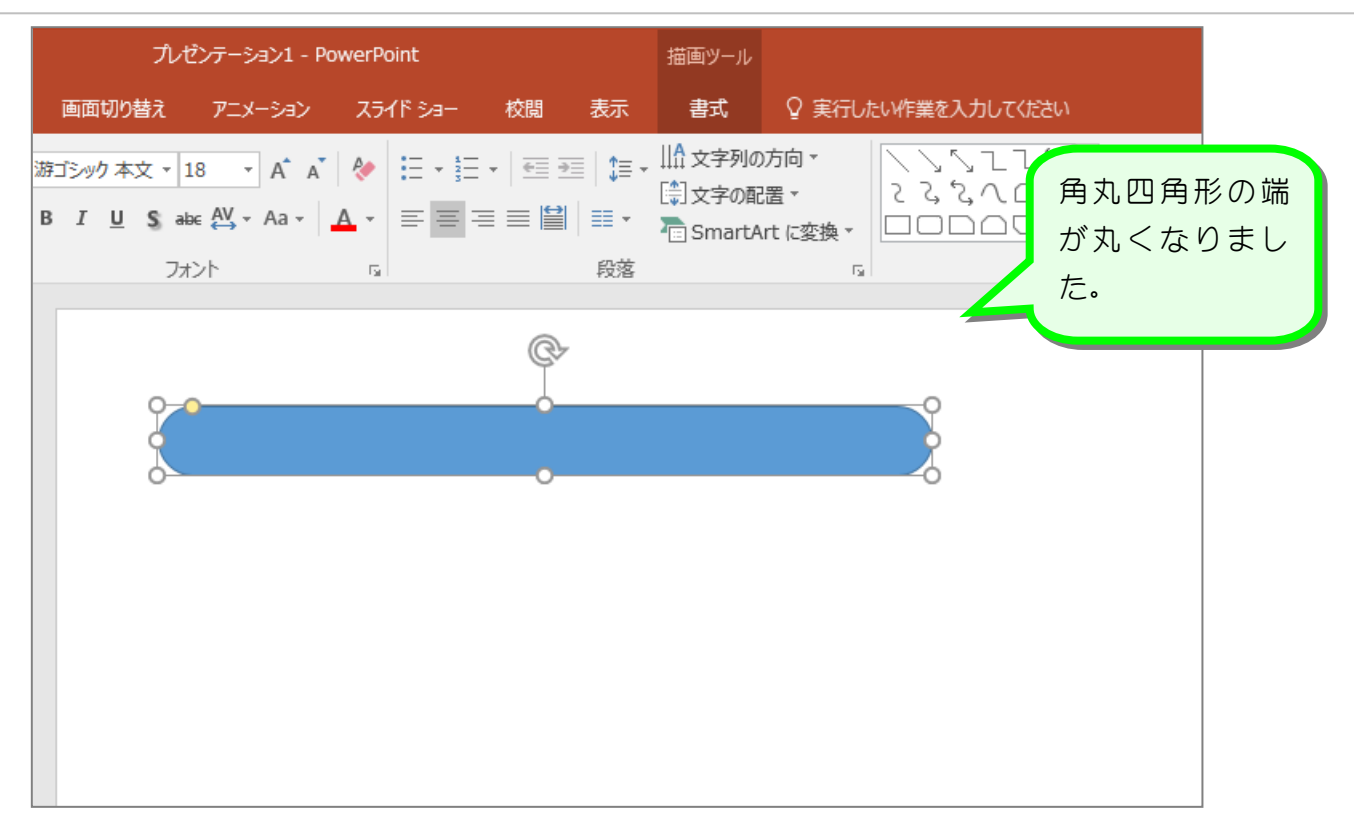

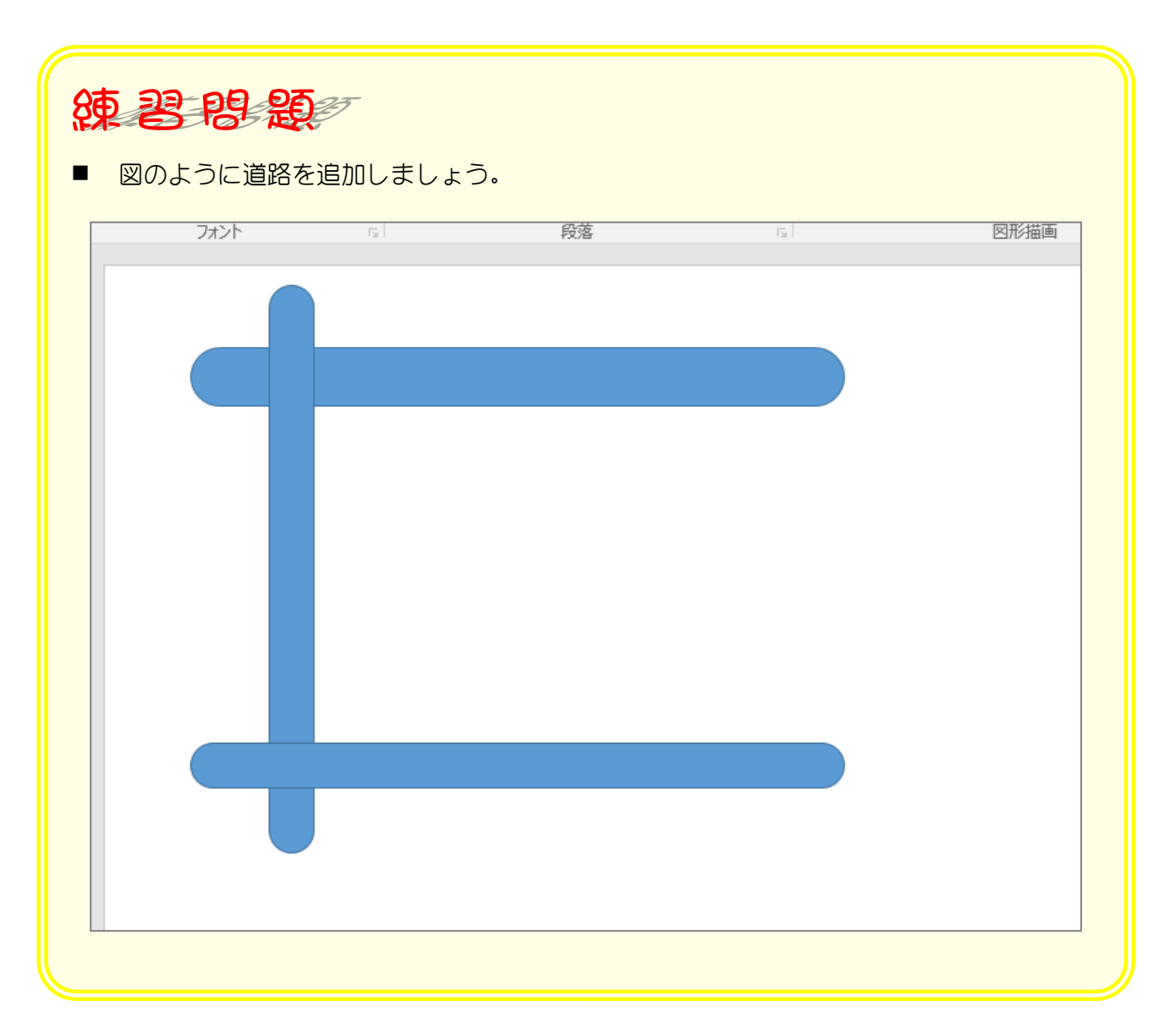

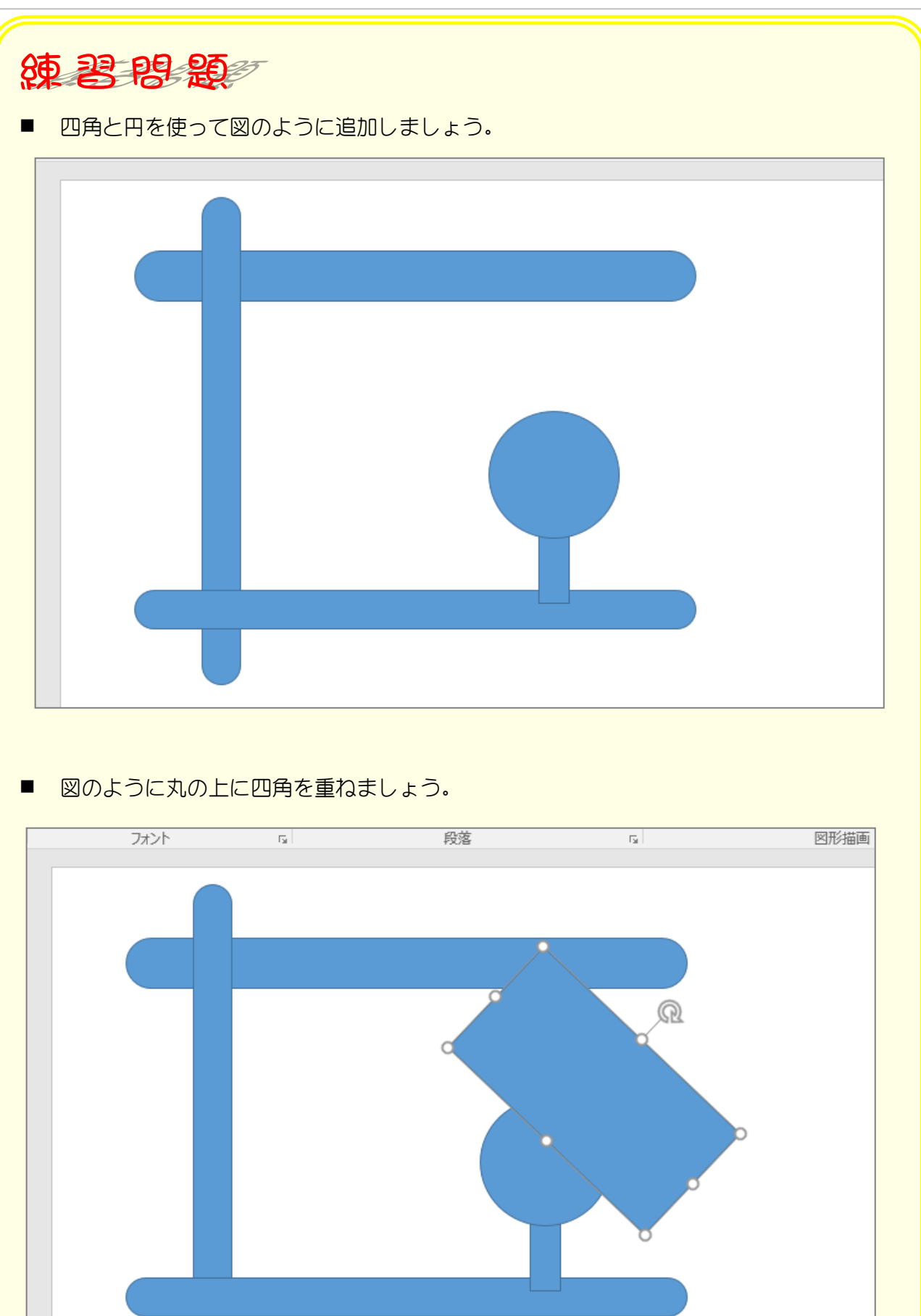

#### 3. 単純型抜きで駅前広場を作りましょう

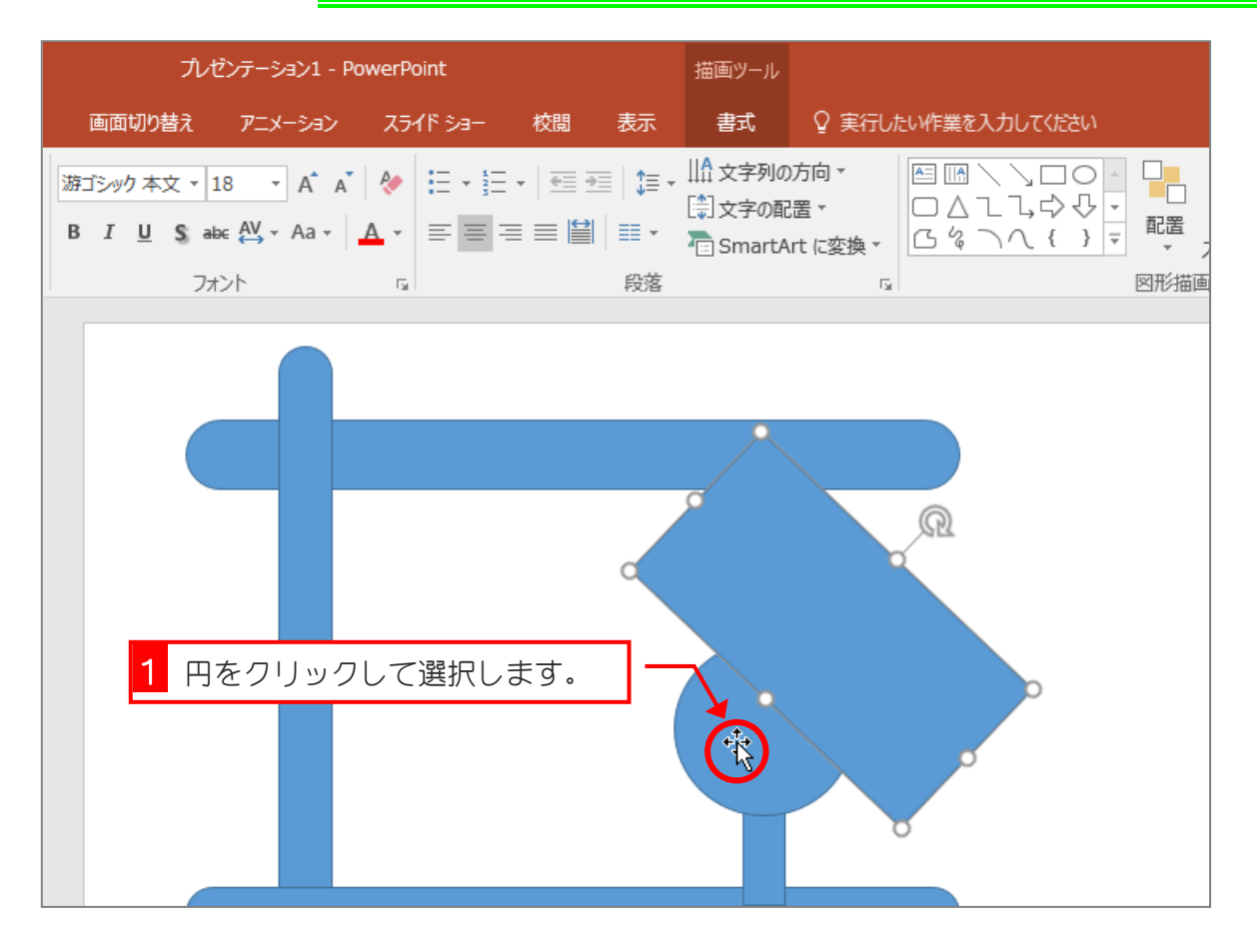

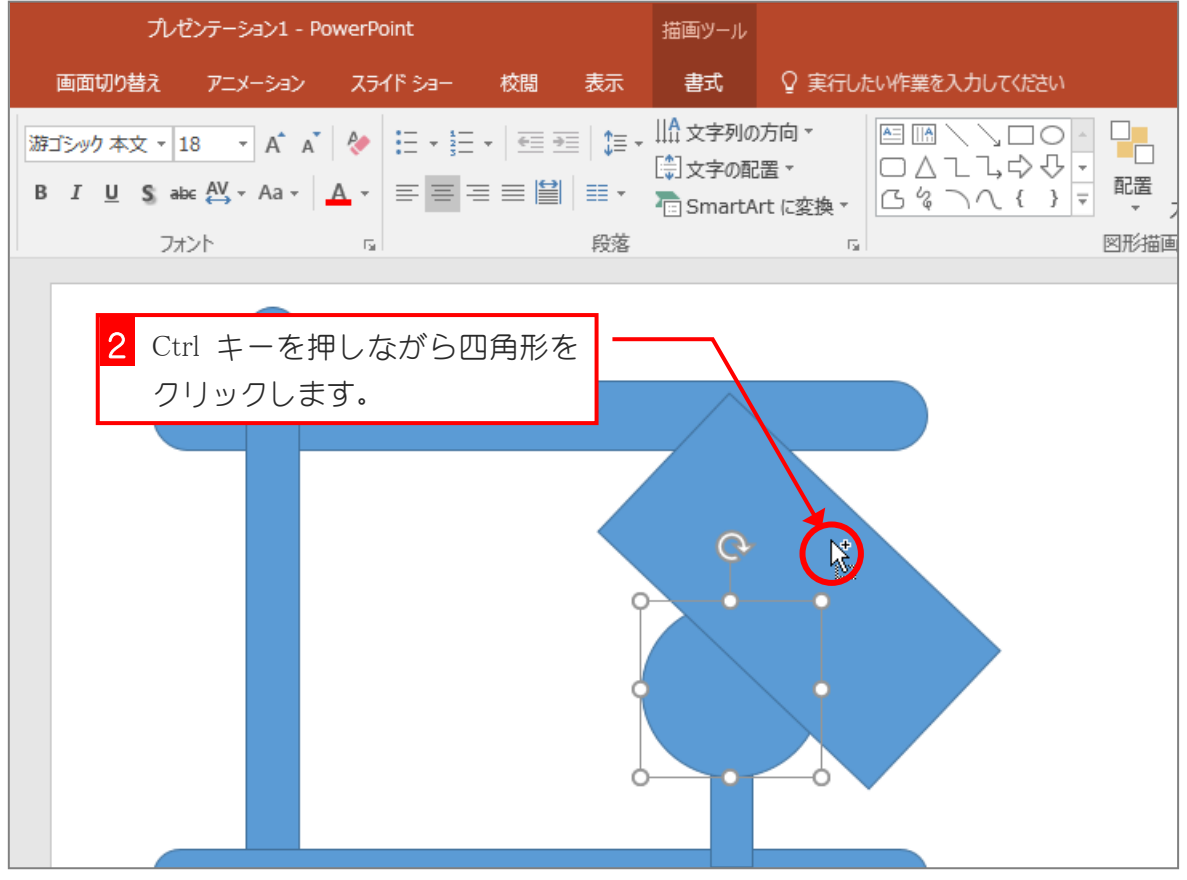

ポイントカードを作ろう

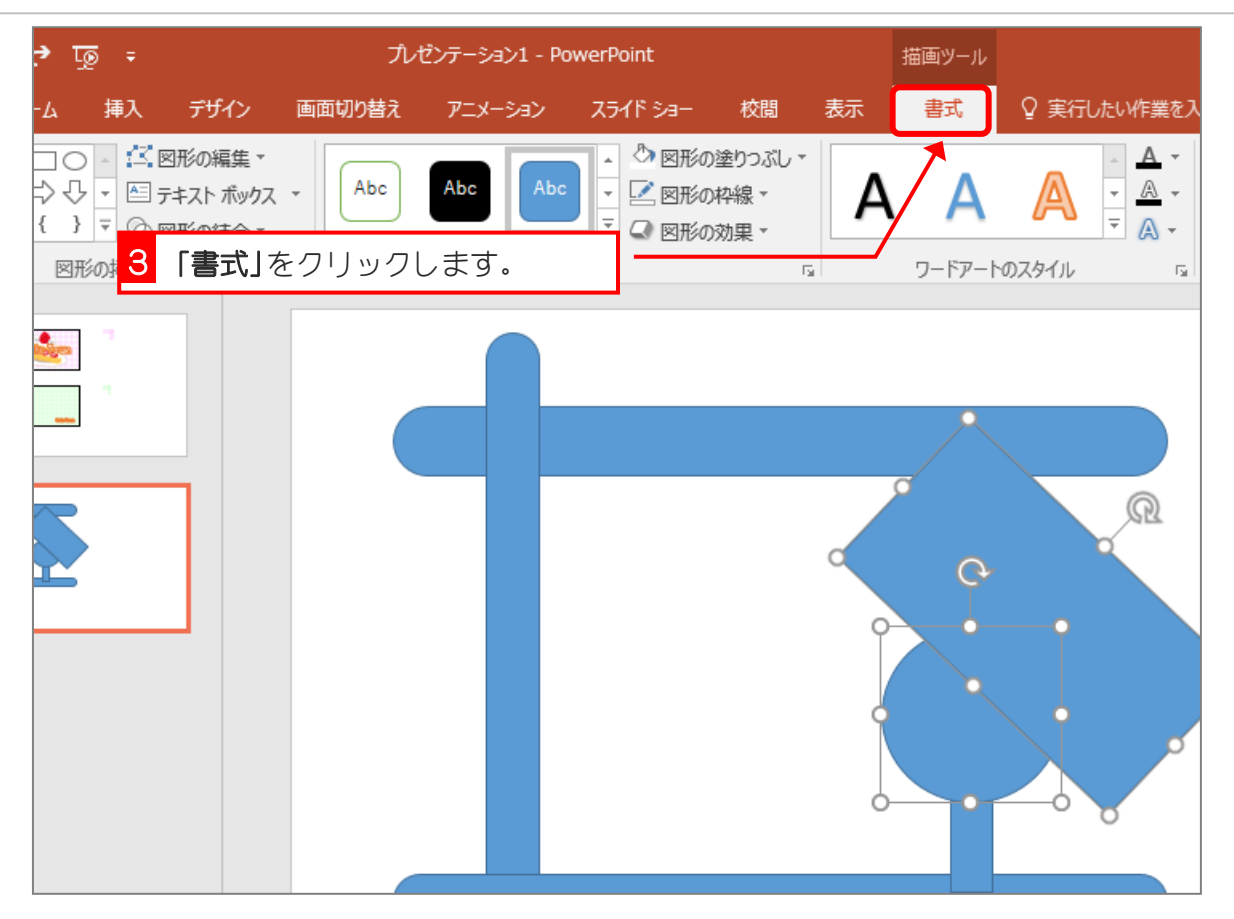

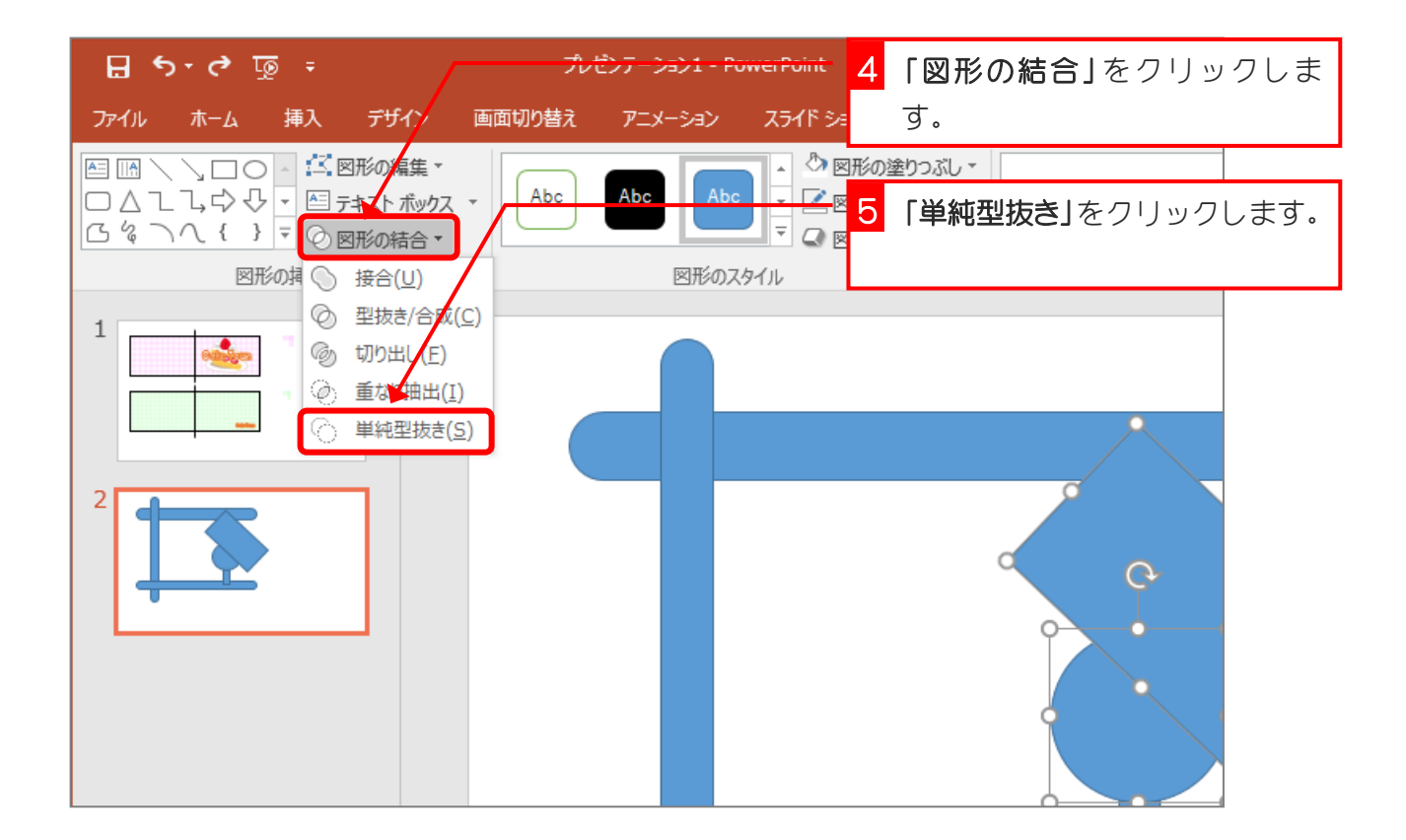

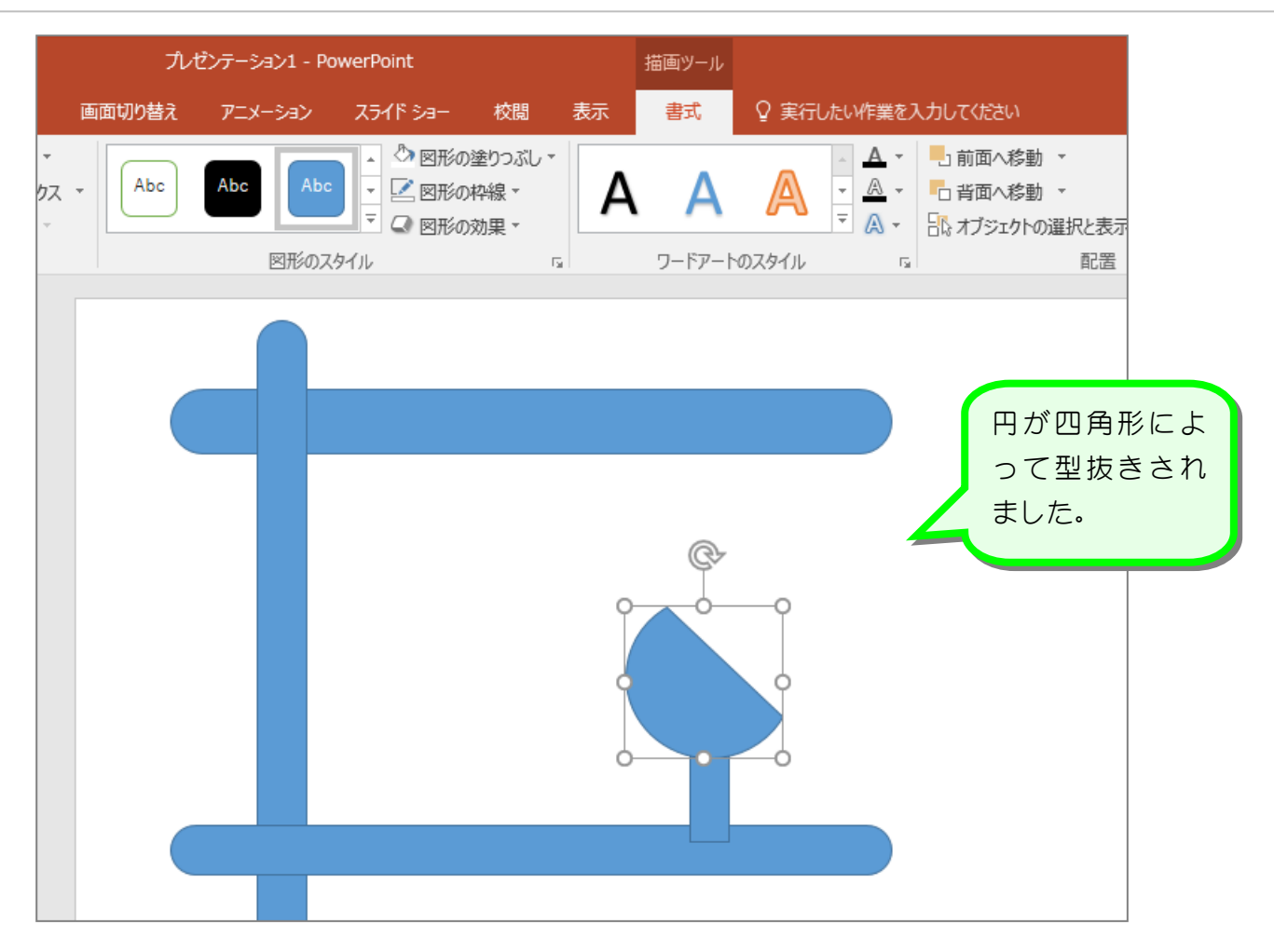

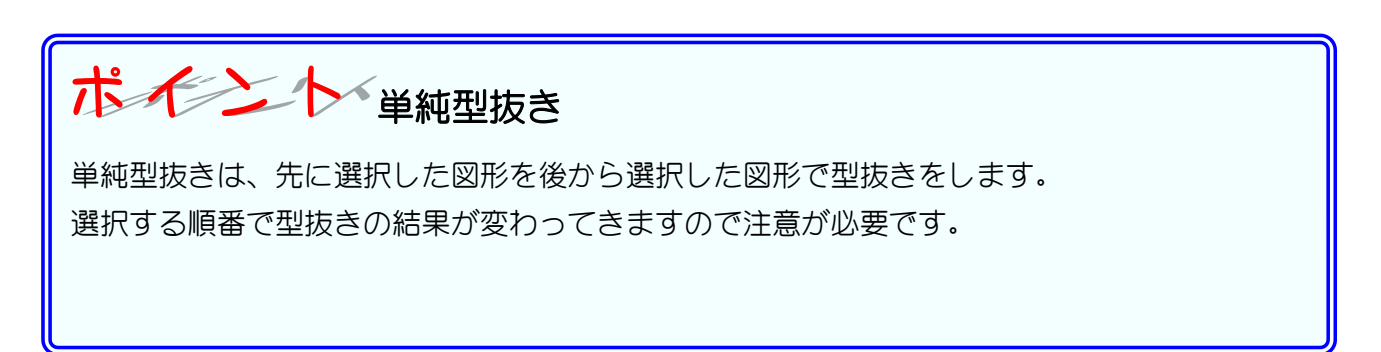

### 4. 図形を一つに結合しましょう

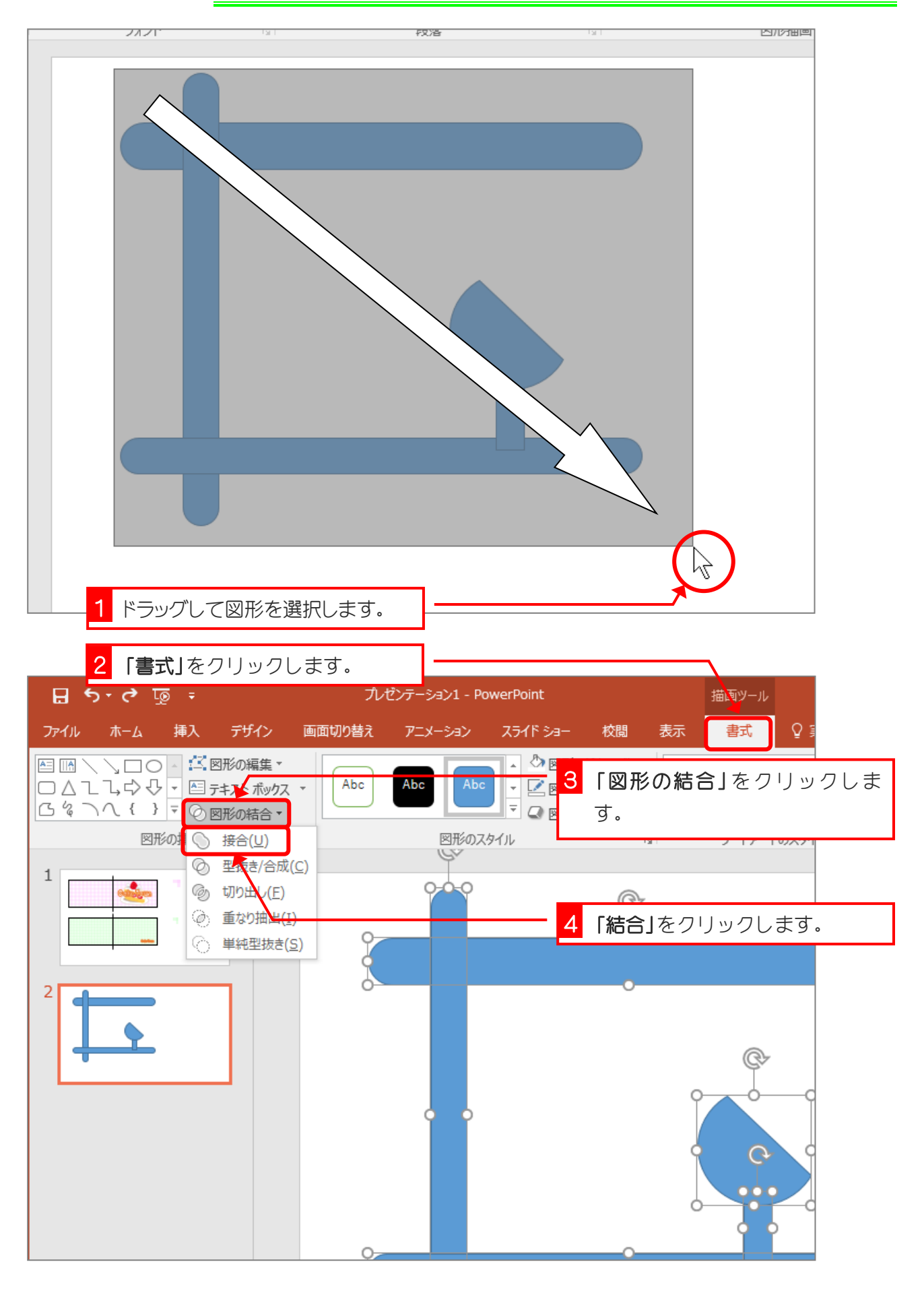

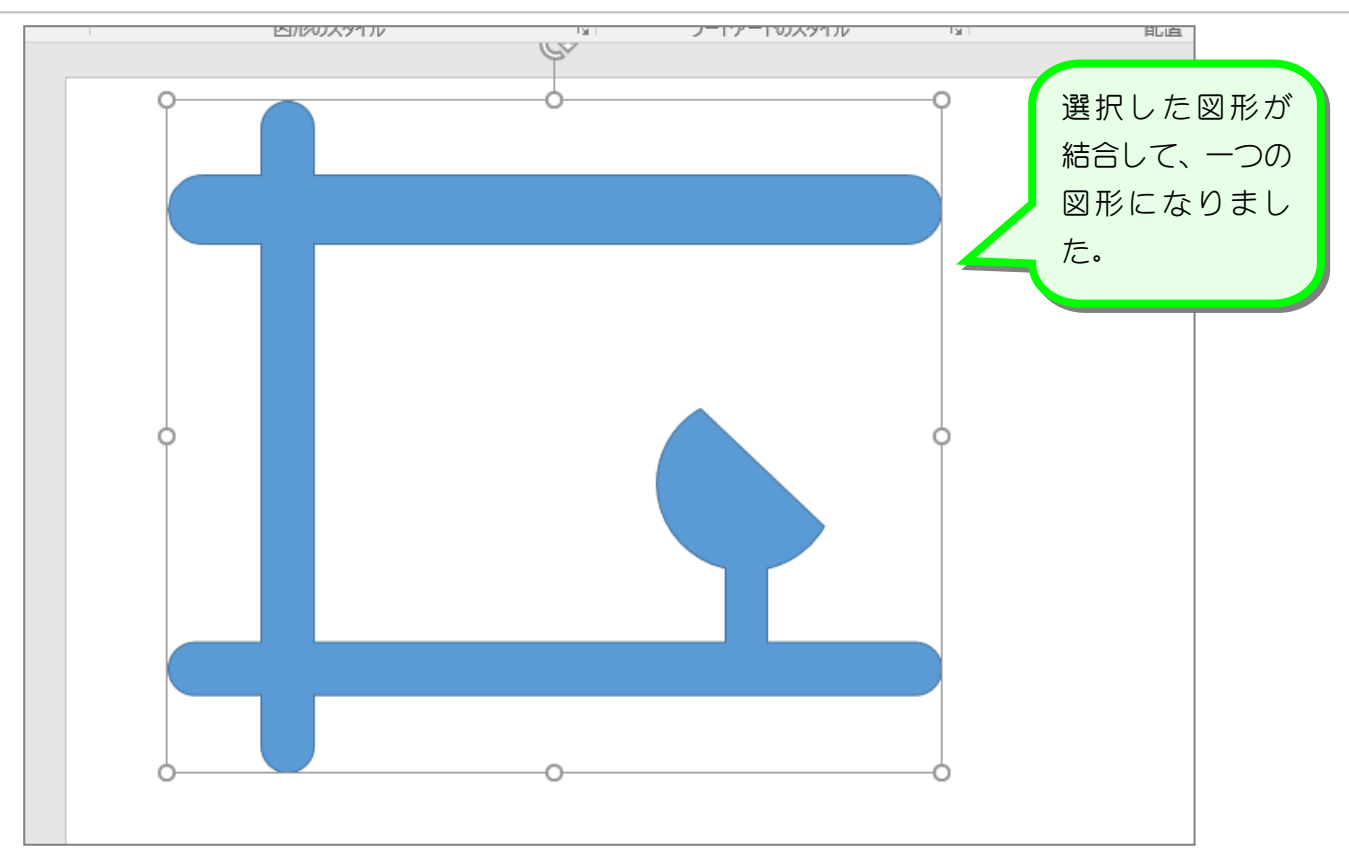

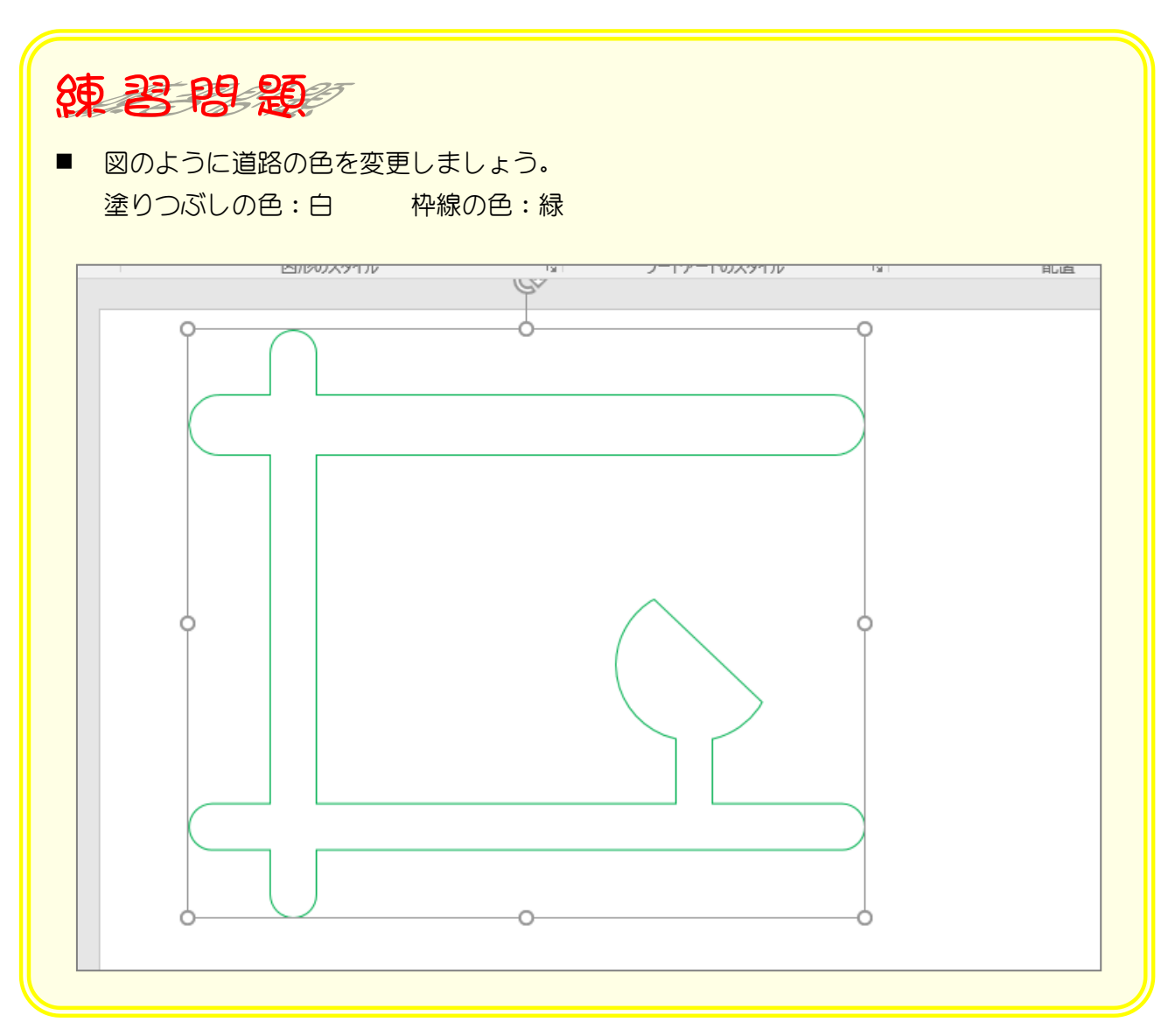